# Package 'iNZightMR'

January 17, 2024

<span id="page-0-0"></span>Type Package Title Tools for Exploring Multiple Response Data Version 2.3.0

BugReports <https://github.com/iNZightVIT/iNZightMR/issues>

Contact inzight\_support@stat.auckland.ac.nz

URL <https://inzight.nz>

Depends  $R (= 2.13)$ 

Imports grid, grDevices, graphics, stats, utils

Suggests iNZightPlots, testthat, covr

LazyData true

Description Interaction and analysis of multiple response data, along with other tools for analysing these types of data including missing value analysis and calculation of standard errors for a range of covariance matrix results (proportions, multinomial, independent samples, and multiple response).

License GPL-3

Encoding UTF-8

Language en-GB

RoxygenNote 7.2.3

NeedsCompilation no

Author Tom Elliott [aut, cre] (<<https://orcid.org/0000-0002-7815-6318>>), Junjie Zeng [aut] (Original author), Simon Potter [aut]

Maintainer Tom Elliott <tom.elliott@auckland.ac.nz>

Repository CRAN

Date/Publication 2024-01-17 19:40:02 UTC

# <span id="page-1-0"></span>R topics documented:

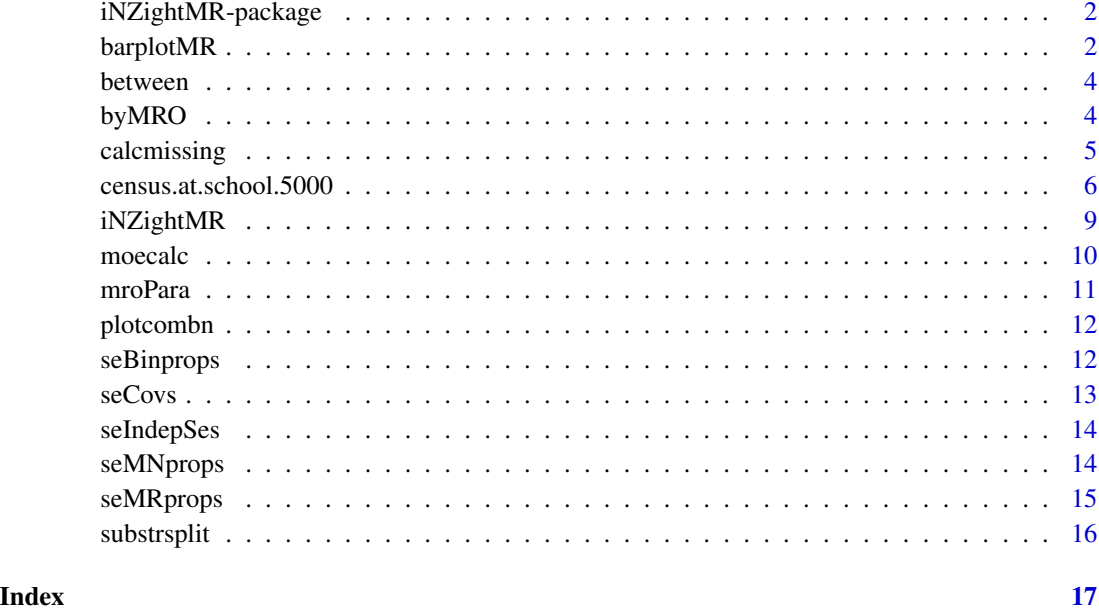

iNZightMR-package *iNZightMR: Multiple Response Data Analysis*

#### Description

The iNZightMR package provides a suite of functions which can be used in the analysis of multiple response data. It is used in the iNZight software package.

#### Author(s)

Junjie Zeng, Tom Elliott

<span id="page-1-1"></span>barplotMR *Multiple response barplot*

# Description

Draws a barplot of a multiple response object (MRO), showing response rates for each option along with confidence intervals and comparison intervals.

## barplotMR 3

#### Usage

```
barplotMR(obj, ...)
## S3 method for class 'mrocalc'
barplotMR(obj, ...)
## S3 method for class 'bymrocalc'
barplotMR(obj, g1.level = NULL, g2.level = "MULTI", ...)## S3 method for class 'between'
barplotMR(obj, ...)
## S3 method for class 'b2'
barplotMR(obj, g1.level = NULL, ...)
```
# Arguments

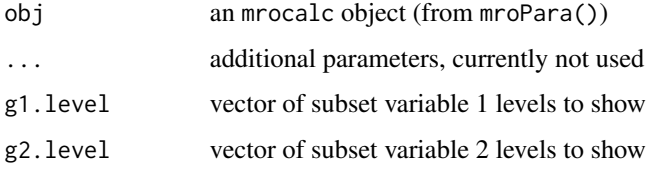

#### Methods (by class)

- barplotMR(mrocalc): method for class mrocalc
- barplotMR(bymrocalc): method for class bymrocalc
- barplotMR(between): method for class between
- barplotMR(b2): method for class b2

#### Author(s)

Junjie Zheng

```
if (requireNamespace("iNZightPlots")) {
   require(iNZightPlots)
   mr <- iNZightMR(online ~ onlinegame + onlinevideo + onlinemusic,
        data = census.at.school.5000
   \lambdabarplotMR(mroPara(mr))
   barplotMR(byMRO(mr, ~gender, mroPara))
}
```
<span id="page-3-0"></span>

Between SEs

#### Usage

between(bymro)

#### Arguments

bymro a bymro object

#### Value

something about between.

#### Author(s)

Junjie Zheng

# Examples

```
mr <- iNZightMR(online ~ onlinegame + onlinevideo + onlinemusic,
    data = census.at.school.5000)
(bt <- between(byMRO(mr, ~gender, mroPara)))
if (requireNamespace("iNZightPlots"))
```
barplotMR(bt)

byMRO *Calculate MRO inference for subsets*

#### Description

Constructs a multiple response object (MRO) subset by another explanatory variable.

#### Usage

```
byMRO(mro.obj, formula, FUN, ...)
```
#### <span id="page-4-0"></span>calcmissing 5

#### Arguments

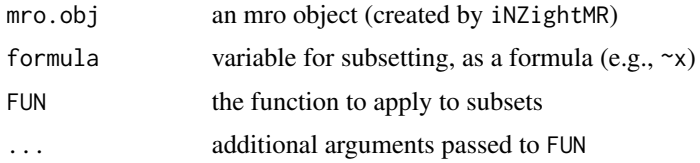

#### Value

an object with classes of by and bymrocalc

# See Also

[mroPara](#page-10-1)

#### Examples

```
mr <- iNZightMR(online ~ onlinegame + onlinevideo + onlinemusic,
    data = census.at.school.5000
\mathcal{L}byMRO(mr, ~gender, mroPara)
byMRO(mr, \sim gender + handed, mroPara)
```
calcmissing *Calculate missing observation summary*

# Description

Calculates the summary of missingness in a data set.

#### Usage

```
calcmissing(obj, ...)
## S3 method for class 'data.frame'
calcmissing(obj, MRO.case = FALSE, ...)
## S3 method for class 'mro'
calcmissing(obj, ...)
```
#### Arguments

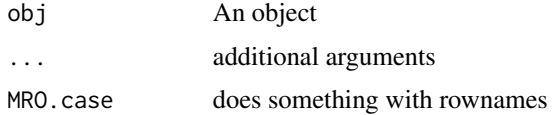

#### <span id="page-5-0"></span>Value

Missing value object

#### Methods (by class)

- calcmissing(data.frame): Method for a dataframe
- calcmissing(mro): accepts a whole mr.object , which is first mro.mat, second element labels, third element the input data frame.

#### Author(s)

Junjie Zeng

#### See Also

plotcombn

#### Examples

calcmissing(census.at.school.5000[, 1:20])

census.at.school.5000 *Census at School 5000*

#### Description

A dataset containing 5000 observations from a New Zealand census of school students. It includes binary response variables.

#### Usage

census.at.school.5000

#### Format

A data frame with 72 variables and 5000 rows.

X unique identifier for each observation

gender their biological gender

age their age, years

country The country the student is from

country\_en Country code

country\_mi A different country code

ethniceng binary for ethnicity english

ethnicmri binary for ethnicity maori

ethnicwsm binary for ethnicity wsm ethniccok binary for ethnicity cok ethnicton binary for ethnicity tonga ethnicniu binary for ethnicity niue ethnicchn binary for ethnicity china ethnicind binary for ethnicity india ethnicother factor for other ethnicity ethnicother\_en factor for other ethnicity\_en ethnicother\_mi\_factor for other ethnicity\_mi languages how many languages they know handed left, right, or ambi height height measurement, cm rightfoot length of the right foot, mm armspan their armspan measurement, cm wrist wrist measurement neck neck measurement popliteal another measurement indexfinger index finger measurement ringfinger ring finger measurement hairlength the length of their hair travel travel method used to get to school timetravel how long they spend travelling bagweightraw the weight of the bag bagweight weight of the bag bagcarry factor of how they're carrying favlearning their favourite subject favlearningmo their favourite subject? memory a memory score reaction a reaction score sport what sport they play sport\_en what sport they play techtv binary for use of TV techmp3 binary for use of mp3 techinternet binary for use of the internet techmobinternet binary for use of mobile internet techfacebook binary for use of facebook techtwitter binary for use of twitter

8 census.at.school.5000

techbebo binary for use of bebo techmyspace binary for use of myspace techskype binary for use of skype techconsole binary for use of a console technone binary for use of no technology cellmonths how many months they've had a cellphone? onlinemusic binary for if they listen to music online onlinevideo binary for if they watch video online onlinegame binary for if they play games online onlinefriend binary for if they talk to friends online onlineschool binary for if they access school online onlineother binary for if they do anything else online onlinenone binary for if they do nothing online bedtime hours spent in bed waketime hours spent awake favtvshow the name of their favourite TV show favtvshow\_en the name of their favourite TV show importwarm binary about warm importpollution binary about pollution importrecycling binary about recycling importwater binary about water importlifestyle binary about lifestyle importenergy binary about energy importgovern binary about government importcomputer binary about computer region number of the region they're in year their school year

#### Source

<http://new.censusatschool.org.nz/>

<span id="page-8-1"></span><span id="page-8-0"></span>

Creates a multiple response object (MRO) containing binary response matrix (zeros and ones) as well as the input data source.

#### Usage

iNZightMR(frm, data, Labels = NULL, inverse = FALSE, ...)

#### Arguments

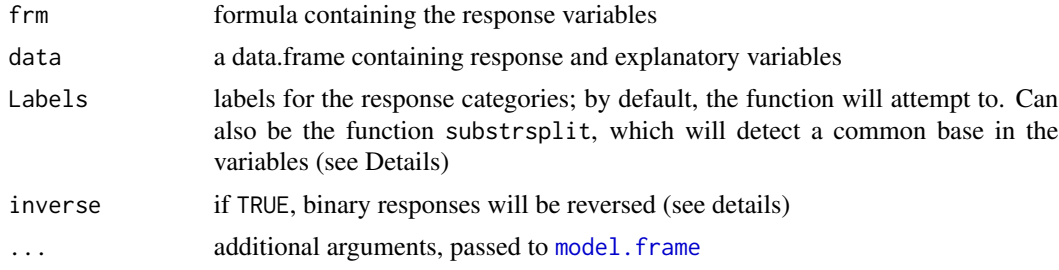

#### Details

The individual response variable names can be detected from the variable name by passing Labels = substrsplit. For example, in 'ethniceng' and 'ethnicmri', 'ethnic' is common to both, so the labels will be 'eng' and 'mri'.

If a user wants to inverse the response (zeros becomes ones), then pass inverse = TRUE. This is useful when the responses are characters (such as "correct" and "wrong", where correct would be given a zero) and the order needs reversing (so that correct is 1 instead).

#### Value

An mro object containing a multiple response binary matrix and input data source

#### See Also

[barplotMR,](#page-1-1) [mroPara](#page-10-1)

```
mr <- iNZightMR(online ~ onlinegame + onlinevideo + onlinemusic,
   data = census.at.school.5000)
# users can also override the variable names
iNZightMR(online ~ onlinegame + onlinevideo + onlinemusic,
   Labels = c("gaming", "youtube", "spotify"),
```
<span id="page-9-0"></span>10 moecalc

```
data = census.at.school.5000
\mathcal{L}
```
#### moecalc *Margin of Error Calculation*

#### Description

Computes the margin of error for various objects.

#### Usage

```
moecalc(
  x,
  factorname = NULL,
  levelnames = NULL,
  coef.idx = NULL,
  est = NULL,ci = NULL,base = TRUE,basename = "base",
  conf. level = 1.96)
```
#### Arguments

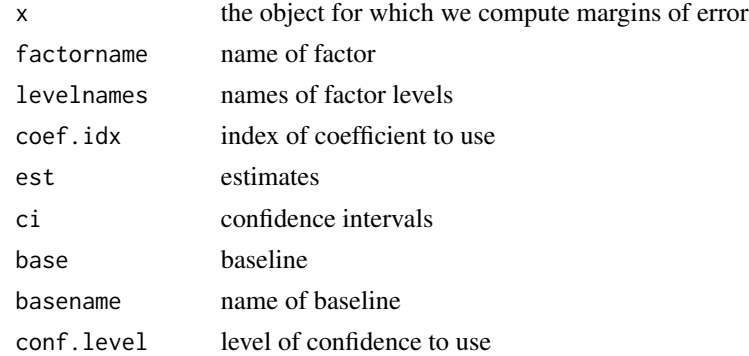

# Details

If  $x$  is a model, must have factorname or coefficient index (coef.idx) If input factorname, will compute ErrBars by factorname (for given model) If input coefficient index, will compute ErrBars simply by index only (even they are not factor) If x is ses.moecalc object, will compute ErrBars simply by given ses.moecalc object

#### Value

a moecalc object

#### <span id="page-10-0"></span>mroPara 11

#### Examples

```
fit <- lm(Sepal.Length ~ Species, data = iris)
(mc <- moecalc(fit, "Species"))
summary(mc)
plot(mc)
```
<span id="page-10-1"></span>

mroPara *Calculate MRO inference*

# Description

Calculates required proportions, their differences, variance-covariance matrices, standard errors of differences, and comparison intervals for differences, over all of the data. To compute values over various subsets of another explanatory variable, see [by.](#page-0-0)

# Usage

mroPara(obj, conf.levels = 1.96, nonparallel = NULL)

## Arguments

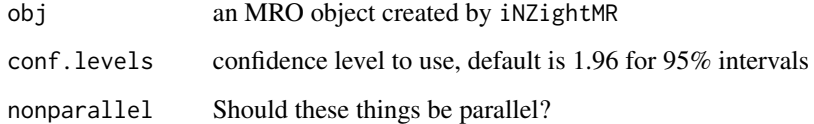

#### Value

An object of class mrocalc

#### See Also

#### [iNZightMR](#page-8-1)

```
mr <- iNZightMR(online ~ onlinegame + onlinevideo + onlinemusic,
    data = census.at.school.5000)
mrp <- mroPara(mr)
```
<span id="page-11-0"></span>

Plot of Missing Value combinations

#### Usage

plotcombn(obj)

#### Arguments

obj a calcmissing object

# Value

summarised info for plot

#### Author(s)

Junjie Zeng

#### Examples

plotcombn(census.at.school.5000[, 10:25])

seBinprops *Independent Binomial Proportions*

# Description

Compute SEs for Independent Binomial Proportions

#### Usage

```
seBinprops(ns, phats)
```
#### Arguments

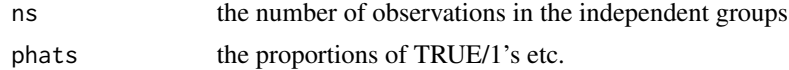

#### Value

an ses.moecalc object

#### <span id="page-12-0"></span> $\frac{\text{seCov}}{13}$

# Author(s)

Junjie Zeng

# Examples

```
seBinprops(c(50, 30), c(0.3, 0.7))
```
# seCovs *Compute standard error for covariance matrix*

# Description

Compute the standard error information for a given covariance matrix.

#### Usage

seCovs(covs, addbase = FALSE)

#### Arguments

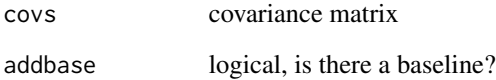

#### Value

an ses.moecalc object

# Author(s)

Junjie Zeng

# Examples

seCovs(cov(iris[, -5]))

<span id="page-13-0"></span>

Returns ses.moecalc for given SEs

#### Usage

seIndepSes(ses)

#### Arguments

ses the standard errors

# Value

an ses.moecalc object

#### Author(s)

Junjie Zeng

#### Examples

seIndepSes(c(0.02, 0.05, 0.1))

seMNprops *Compute SE for Multinomial proportions*

# Description

SEs for Multinomial Proportions

#### Usage

seMNprops(n, phat)

#### Arguments

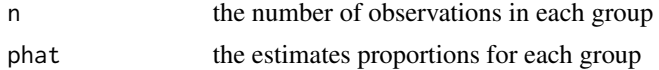

#### Value

an ses.moecalc object

#### <span id="page-14-0"></span>seMRprops 15

# Author(s)

Junjie Zeng

# Examples

```
phat <- table(iris$Species) / nrow(iris)
seMNprops(nrow(iris), phat)
```
#### seMRprops *Multiple binary response*

# Description

SE's for multiple binary response

#### Usage

```
seMRprops(obj)
```
# Arguments

obj something that can be turned into a matrix

### Value

an ses.moecalc object

#### Author(s)

Junjie Zeng

```
x <- data.frame(
    v1 = rbinom(20, 1, 0.8),
    v2 = rbinom(20, 1, 0.3),
    v3 = rbinom(20, 1, 0.5)
\mathcal{L}seMRprops(x)
```
<span id="page-15-0"></span>

Help mro variables extract common name out

#### Usage

```
substrsplit(obj, split_string = "")
```
# Arguments

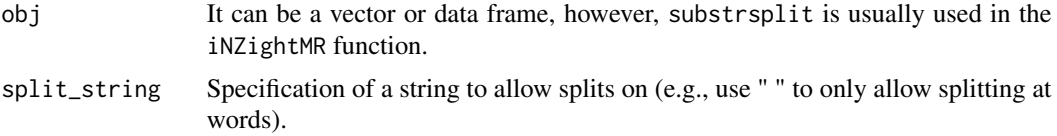

# Value

A list with common character and unique variable name respectively

```
substrsplit(c("varx", "vary", "varz"))
```

```
strings <- c("Do you like eating eggs?", "Do you like elephants?" , "Do you like elections?")
substrsplit(strings)
substrsplit(strings, split_string = " ")
```
# <span id="page-16-0"></span>Index

∗ datasets census.at.school.5000, [6](#page-5-0) ∗ iNZight iNZightMR-package, [2](#page-1-0) ∗ multiple iNZightMR-package, [2](#page-1-0) ∗ response iNZightMR-package, [2](#page-1-0) barplotMR, [2,](#page-1-0) *[9](#page-8-0)* between, [4](#page-3-0) by, *[11](#page-10-0)* byMRO, [4](#page-3-0) calcmissing, [5](#page-4-0) census.at.school.5000, [6](#page-5-0) iNZightMR, [9,](#page-8-0) *[11](#page-10-0)* iNZightMR-package, [2](#page-1-0) model.frame, *[9](#page-8-0)* moecalc, [10](#page-9-0) mroPara, *[5](#page-4-0)*, *[9](#page-8-0)*, [11](#page-10-0) plotcombn, [12](#page-11-0) seBinprops, [12](#page-11-0) seCovs, [13](#page-12-0) seIndepSes, [14](#page-13-0) seMNprops, [14](#page-13-0) seMRprops, [15](#page-14-0) substrsplit, [16](#page-15-0)